# **Localiza Item (CCESG113)**

Esta documentação é válida para todas as versões do Consistem ERP.

## **Pré-Requisitos**

É pré-requisito para a execução desse programa: [Cadastro do Layout de Armazém \(CCESG100\)](https://centraldeajuda.consistem.com.br/pages/viewpage.action?pageId=240386104) [Configuração Geral de WMS \(CCESG000\)](https://centraldeajuda.consistem.com.br/pages/viewpage.action?pageId=317231631) [Configuração do Picking \(CCESG210\)](https://centraldeajuda.consistem.com.br/pages/viewpage.action?pageId=35167101) [Consulta do Controle de Localizações \(CCESG110\)](https://centraldeajuda.consistem.com.br/pages/viewpage.action?pageId=240386099)

#### **Acesso**

Módulo: Entradas - Estoques

Grupo: Cadastro do Módulo WMS

### **Visão Geral**

Nesse programa, são informados os parâmetros que permitem a consulta e manutenção das localizações dos itens já localizados, por item.

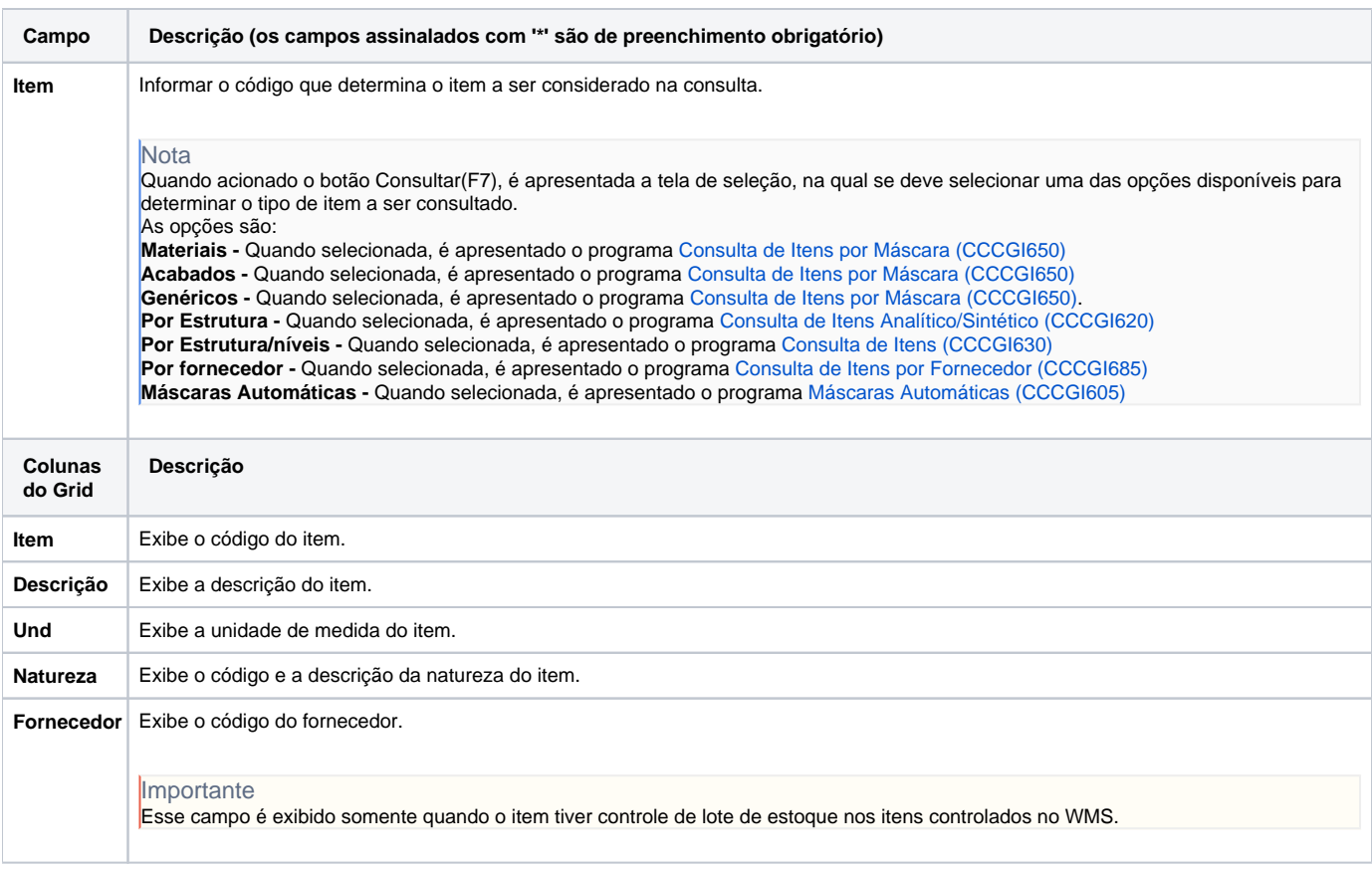

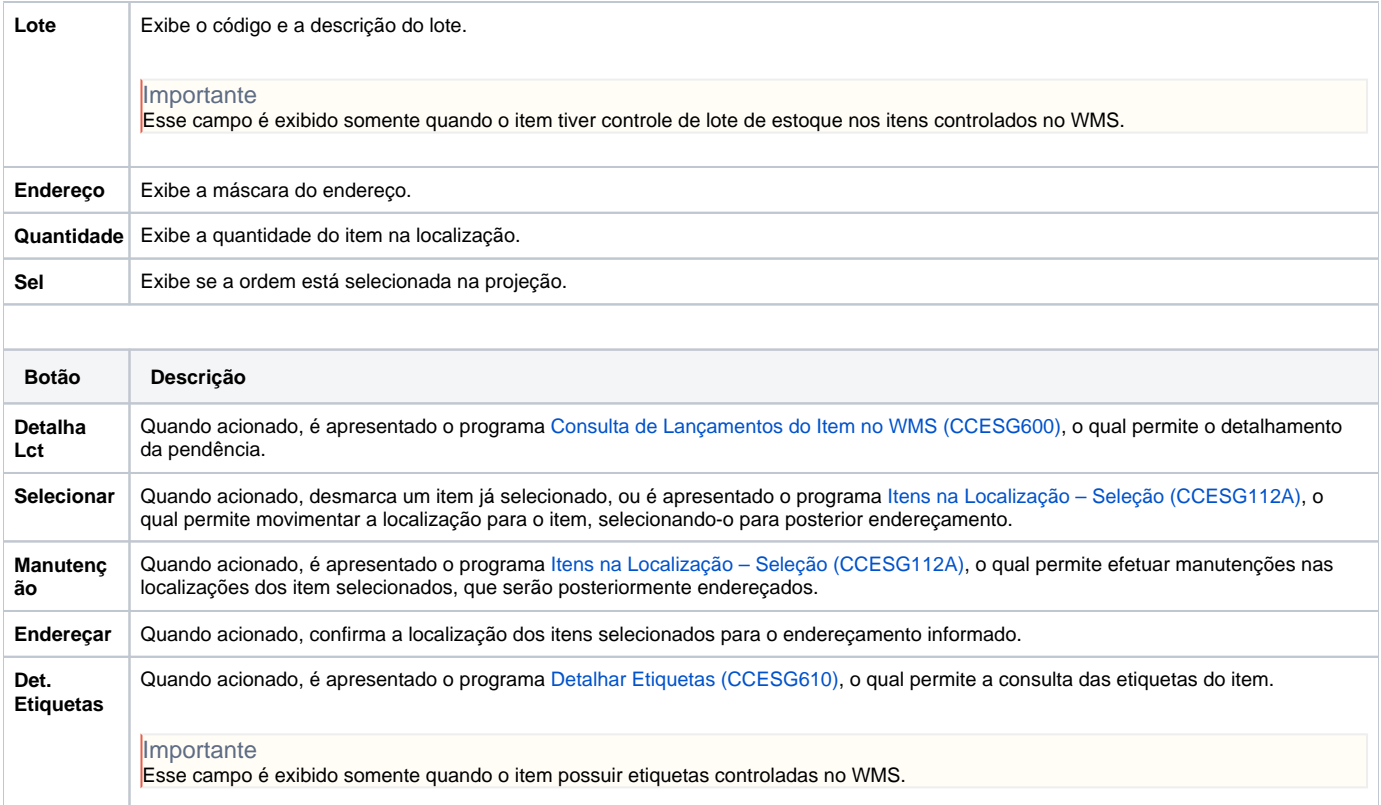

#### Atenção

As descrições das principais funcionalidades do sistema estão disponíveis na documentação do [Consistem ERP Componentes.](http://centraldeajuda.consistem.com.br/pages/viewpage.action?pageId=56295436) A utilização incorreta deste programa pode ocasionar problemas no funcionamento do sistema e nas integrações entre módulos.

Exportar PDF

Esse conteúdo foi útil?

Sim Não